## **hano text editor - CHEAT SHEET**

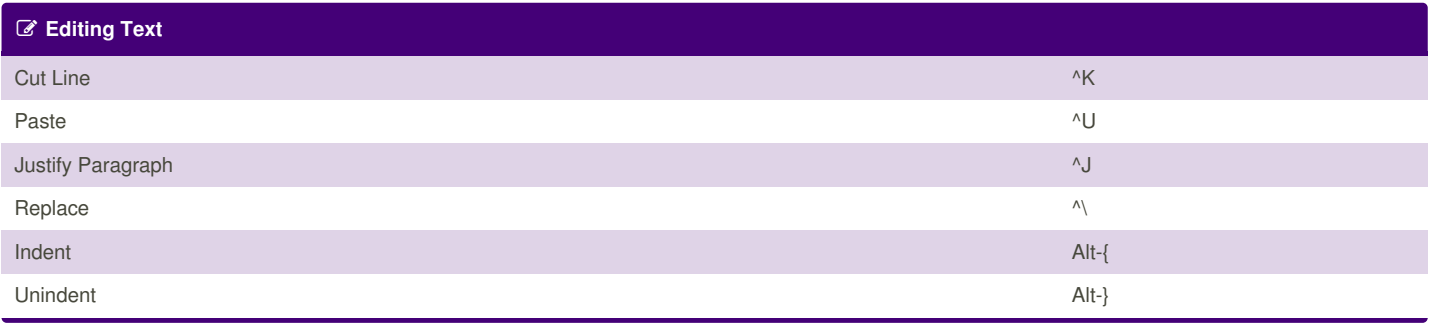

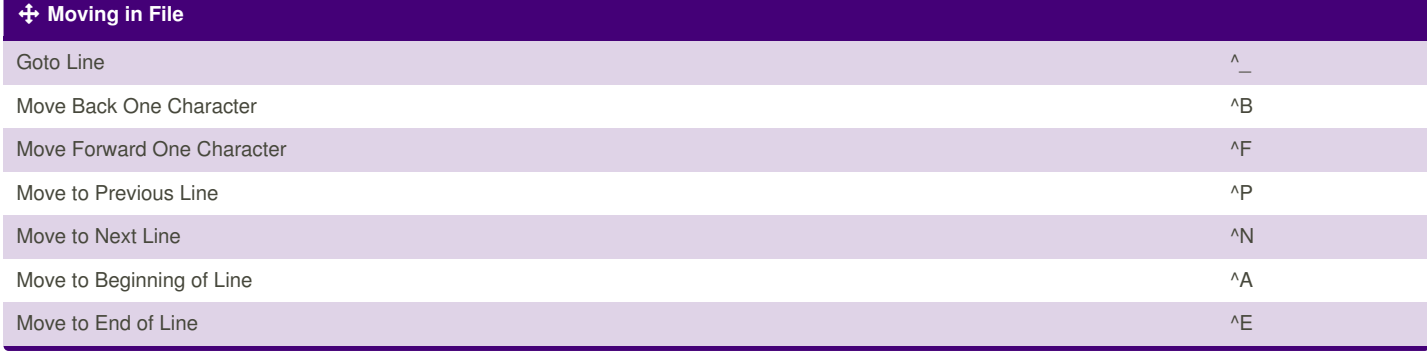

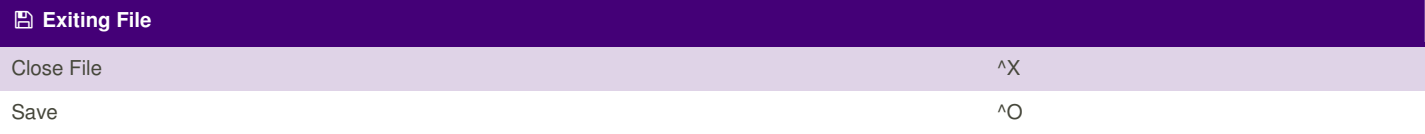

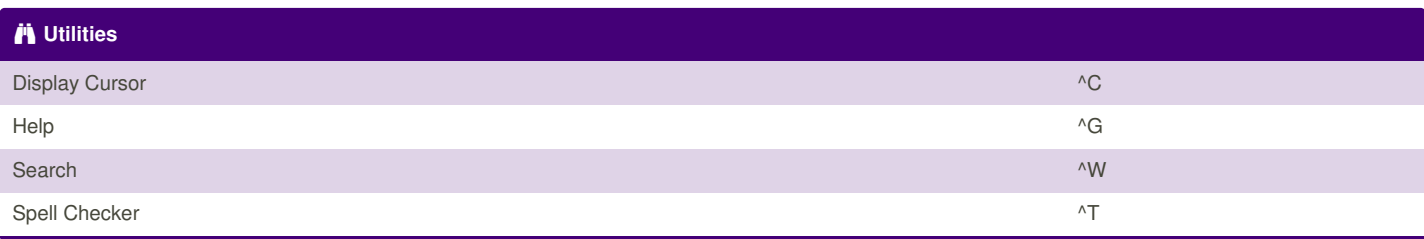

cheatography.com

**http://harlankellaway.com/documents/nano\_cheatsheet.pdf**